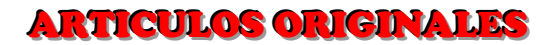

# SIMULACIÓN DE DISPERSIÓN DE CONTAMINANTES ATMOSFÉRICOS

MANZUR M.E.<sup>#</sup>, BENZAL G. y GONZALEZ S.N.

Facultad de Bioquímica, Química y Farmacia. Universidad Nacional de Tucumán.<br># Ayacucho 471. (4000) Tucumán. <u>memanzur@fbqf.unt.edu.ar</u>

Palabras claves: modelo gaussiano, simulación, calidad de aire. Keywords: gaussian model, simulation, air quality

### **RESUMEN**

La difusión es el flujo neto causado por el desplazamiento de los contaminantes gaseosos en la atmósfera, provocando la dilución y reducción de los gradientes de concentración.

Los modelos de calidad de aire consideran los procesos físicos y químicos que rigen a los contaminantes cuando se dispersan y reaccionan en la atmósfera. La simulación es un método de resolución de ecuaciones que representan un fenómeno que, posteriormente, se relaciona con la situación real.

El método gaussiano emplea la ecuación de distribución normal gaussiana para determinar la variación de las concentraciones de contaminantes en la pluma, mediante cálculos relativamente simples que requieren los coeficientes de dispersión horizontal ( $\sigma$ <sub>v</sub>) y vertical ( $\sigma$ <sub>z</sub>).

La simulación para determinar concentraciones de contaminantes como el dióxido de azufre (SO2) y monóxido de carbono (CO), fue realizada con el programa MATLAB para ciertas condiciones de velocidad de viento (v), altura de chimenea (h) y clase de estabilidad en áreas rurales.

Se realizaron, además, simulaciones empleando el modelo de calidad de aire de EPA: SCREEN3 MODEL \* VERSION DATED 96043 \* para comparar los valores de las concentraciones de  $SO<sub>2</sub>$  y CO, calculadas con MATLAB.

#### ATMOSPHERIC POLLUTANTS DISPERSION SIMULATION **ABSTRACT**

Diffusion is the net flow caused by the displacement of the gaseous pollutants in the atmosphere, diluting and reducing their concentration gradients.

The air quality models consider the physical and chemical processes that govern when contaminants disperse and react in the atmosphere. Simulation is a method of solving equations which represent a phenomenon that, subsequently, relates to the actual situation.

The Gaussian's method employs the Gaussian's normal distribution equation to determine the variation of the concentrations of pollutants in the plume, by relatively simple calculations requiring horizontal dispersion coefficients (σy) and vertical (σz).

The simulation to determine concentrations of pollutants such as sulfur dioxide  $(SO<sub>2</sub>)$  and carbon monoxide  $(CO)$  was performed with the MATLAB program for certain conditions of wind speed  $(v)$ , stack height  $(h)$  and stability class in rural areas.

It also conducted simulations using the model EPA air quality: \* VERSION DATED MODEL SCREEN3  $96,043$  \* to compare the values of  $SO<sub>2</sub>$  and CO concentrations, calculated with MATLAB.

#### INTRODUCCIÓN

Las sustancias químicas contaminantes presentes en la atmósfera producen un efecto nocivo en seres vivientes y en el ambiente (1). La presencia de ciertos contaminantes atmosféricos en el aire como material particulado (PM), compuestos volátiles, dióxido y monóxido de carbono (CO<sub>2</sub>, CO), dióxido de azufre (SO<sub>2</sub>), óxido nitroso (N<sub>2</sub>O) y gases producidos por procesos industriales, son regulados y monitoreados a fin de asegurar la calidad del mismo. Los modelos de dispersión de contaminantes resuelven las ecuaciones de difusión en forma aproximada y obtienen resultados muy rápidamente (2, 3). El modelo gaussiano considera un penacho de contaminantes emitido por una chimenea cuya concentración tiene una distribución característica perpendicular al movimiento convectivo principal. La ecuación de difusión gaussiana relaciona los niveles de inmisión en un punto con la cantidad de contaminantes vertidos a la atmósfera desde el foco emisor teniendo en cuenta las condiciones de emisión de los gases y las características climáticas y topográficas del medio receptor. Se considera que el viento, la humedad, la temperatura y las precipitaciones tienen importancia en el aumento o disminución de la contaminación (4). El viento generalmente favorece la dispersión de los contaminantes y la humedad actúa negativamente en este proceso, al aumentar la concentración de humos y polvo (5). La estabilidad de la atmósfera depende de la diferencia de temperaturas entre una masa de aire considerada con la del aire que la rodea. Se presentan diferentes estabilidades (A, B, C, D, E, F) denominadas clases de estabilidad de Pasquill (6,7) que tienen en cuenta condiciones meteorológicas. La simulación de concentración de contaminantes permite estimar la calidad de aire ambiental en una zona industrial, cuyos habitantes podrían estar expuestos a concentraciones que constituyen peligro para la salud humana. El presente trabajo considera la concentración de CO y  $SO<sub>2</sub>$  y la norma de calidad de aire para estos contaminantes establecidos en la Ley 5965 de la Provincia de Buenos Aires es de 35 ppm de CO para 1 hora de exposición y 0,50 ppm de  $SO<sub>2</sub>$  promedio de 3 hs (decreto reglamentario 3395/96).

Los modelos de calidad de aire son utilizados ampliamente por organismos oficiales y son revisados periódicamente por la Agencia de Protección Ambiental de Estados Unidos (EPA). Existen numerosos métodos que utilizan algoritmos y bases de datos meteorológicas para determinar emisiones de contaminantes MARCO TEÓRICO

Los gases emitidos por las chimeneas se mezclan con el aire ambiental y a medida que la pluma viaja se dispersa. El modelo de dispersión gaussiano calcula los niveles de inmisión en un punto del espacio de coordenadas  $(x, y, z)$  donde el origen del sistema de coordenadas se fija en la base de la chimenea. La ecuación general del modelo de Gauss para determinar la concentración de un contaminante en un punto espacial es:

$$
C(x, y, z) = \frac{Q}{2\pi u \sigma_y \sigma_z} \exp\left[-\frac{1}{2}\left(\frac{y}{\sigma_y}\right)^2\right] \left\{\exp\left[-\frac{1}{2}\left(\frac{z-h}{\sigma_z}\right)^2\right] + \exp\left[-\frac{1}{2}\left(\frac{z+h}{\sigma_z}\right)^2\right]\right\}
$$

Donde,

*x* , *y* , *z* : coordenadas espaciales en metros (m)

# **ARTICULOS ORIGINALES**

 $C(x, y, z)$ : concentración de contaminante en un punto  $(x, y, z)$  (g. m<sup>-3</sup>)  $Q$ : caudal de emisión (g.s<sup>-1</sup>)

 $\sigma_{\frac{1}{y}}, \sigma_{\frac{1}{z}}$ : desviaciones estándar en la dirección horizontal (eje *y*), y dirección vertical (eje  $z$ ) en  $(m)$ 

 $\mu$  velocidad media de viento (m.s<sup>-1</sup>) en el sentido del eje  $x$ 

 $h$ : altura efectiva de emisión (m)

Dentro de los supuestos adoptados para resolver esta ecuación se pueden mencionar: los contaminantes se emiten desde una fuente puntual, la velocidad del viento considerada es un promedio horario, el contaminante no se pierde por desintegración, reacción química o precipitación, el terreno es llano, el estado es estacionario, la densidad del contaminante es similar a la del aire. Lejos de la línea central, la pluma está representada por los coeficientes de dispersión,  $\sigma_{\nu}$  (horizontal)  $y \sigma_z$  (vertical). Los valores de coeficientes de dispersión  $\sigma_y$ ,  $\sigma_z$  se calculan, de acuerdo a Martin, con las siguientes ecuaciones:

*b y*  $\sigma_x = a x^b$   $\sigma_y = c x^d + f$  $\sigma_z = c x^4 + f$ 

Donde:  $b=0.894$ , x se expresa en kilómetros y  $\sigma_{\kappa}$ ,  $\sigma_{z}$  en metros. Las constantes, a, c,  $d \vee f$ , se encuentran tabuladas para zonas rurales y urbanas (8).

Un método de estimación o por la Agencia de Protección Ambiental de Estados Unidos (EPA) es el modelo SCREEN3 Model de la Versión 9604, que permite evaluar las concentraciones de contaminantes si se conocen datos de entrada. Es un método de análisis rápido que estima si es necesario el empleo de otro modelo de calidad de aire. Con este modelo SCREEN3 e idénticos valores para Q, u, h, z que los empleados con MATLAB se realizaron las simulaciones para las diferentes estabilidades de Pasquill, otros datos de entrada fueron: 400 K (salida de gases) y 298 K (temperatura ambiente).

## MATERIALES Y MÉTODOS

Se simulan, mediante MATLAB 7.0, valores de concentración ( $\mu$ g.m<sup>-3</sup>) utilizando el modelo de Gauss para diferentes clases de estabilidades de Pasquill. Los parámetros de dispersión se calculan en función de la distancia y la estabilidad atmosférica según la ecuación de Martin (8) para áreas rurales. La simulación con MATLAB para las estabilidades A, B, C, D, E y F, se realiza para distancias que varían de 100 m a 4000 m del foco emisor, en las siguientes condiciones: caudal de emisión,  $Q=80$  g.s<sup>-1</sup>; altura de emisión de la chimenea,  $h=30$ m y altura de monitoreo,  $z$  = 2 m. Las velocidades de viento  $u$  = 2, 4 y 7 m.s<sup>-1</sup> son seleccionadas según la clase de estabilidad. A partir de las matrices y gráficas de concentraciones obtenidas de la simulación se estudia la correspondencia entre el valor máximo de concentración con la velocidad del viento para algunas estabilidades.

Las concentraciones de CO y  $SO<sub>2</sub>$  se calculan a partir de los valores obtenidos de la simulación con MATLAB empleando la siguiente ecuación:  $(\mu g.m^{-3}) = (C (ppm).M.10^{3})/k$ 

Donde, M resulta la masa molar en g.mol<sup>-1</sup> y k es una constante igual a 24,5 para 1 atm y 25°C. El valor de M para CO es 28 g.mol<sup>-1</sup> y para  $SO_2$  se considera 64 g.mol<sup>-1</sup>.

Se analizan las relación entre las concentraciones máximas de los contaminantes  $CO$  y  $SO<sub>2</sub>$  para diferentes clases de estabilidades y distintas velocidades de viento. Así también se analizan los valores de concentraciones para las distancias de 1300 y 2900 m de distancia del foco emisor, consideradas como puntos probables de poblaciones expuestas a los contaminantes (9).

Las concentraciones de contaminantes CO y  $SO<sub>2</sub>$  simuladas con MATLAB se comparan con los valores obtenidos para igual condición de viento con el modelo SCREEN3 Model de EPA.

### RESULTADOS Y DISCUSIÓN

Se analizan las matrices de concentraciones, de orden 40x40, y gráficas obtenidas para diferentes estabilidades en área rural y a velocidades de viento 2, 4 y 7 m.s<sup>-1</sup>, para distancias comprendidas entre 100 m <  $x$  < 4000 m (Figuras 1 a 10). Se consideran para el análisis los valores de concentración simulados a lo largo de la línea central de la pluma y en el sentido del viento, que forman las matrices para cada estabilidad.

Las clases de estabilidad A, E, F, C y D, a velocidad de viento  $\mu$ =2 m.s<sup>-1</sup>, se presentan en Figuras 1 a 5, respectivamente y la estabilidad B en la Figura 6. Las Figuras 7, 8 y 9 corresponden a las estabilidades B, E y D respectivamente, a velocidad de viento de 4 m.s<sup>-1</sup>. La Figura 10 muestra el perfil de concentraciones para atmósfera estable D y velocidad de viento de 7 m.s<sup>-1</sup>. Del análisis de las matrices de concentraciones, obtenidas con MATLAB, se obtienen los valores máximos de concentración y la distancia correspondiente (ver Tabla 1). Las concentraciones simuladas a distancias de 1300 y 2900 m se encuentran en las Tablas 2 y 3 respectivamente. La simulación realizada con SCREEN3 Model, de acuerdo a los parámetros considerados en la sección anterior, se observa en la Figura 11.

Para la estabilidad A y velocidad de viento 2 m.s<sup>-1</sup>, Figura 1, se observa un máximo de concentración en distancias próximas al origen de coordenadas, correspondiente al foco emisor. El máximo de 883 µg.m<sup>-3</sup> obtenido de la matriz para esta estabilidad se presenta a 300 m (Tabla 1).

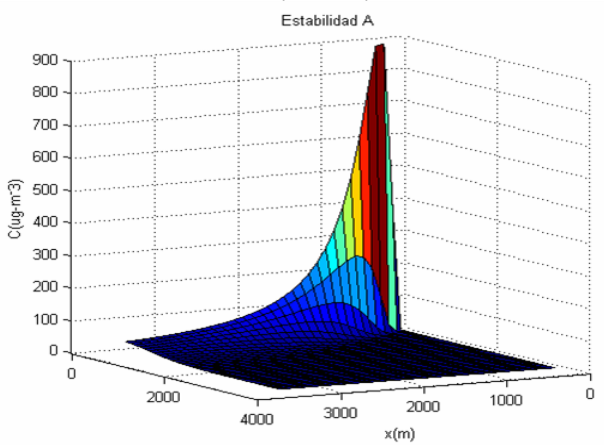

<sup>«(m)</sup><br>Figura 1.Concentración simulada (μg.m-3) para estabilidad A, área rural, u= 2 m.s-1

#### ARTICULOS ORIGI **INALES** Año 2013

Para la estabilidad E a u= 2 m.s-1, Figura 2, el máximo de concentración, 1535 µg.m-3, ocurre a una distancia de 1700 m del foco emisor (Tabla 1), acuerdo al análisis de valores simulados para esta estabilidad.

Para la estabilidad F a igual velocidad u=2 m.s-1, un comportamiento similar al observado para la estabilidad E se aprecia en la Figura 3, con un corrimiento del máximo de concentración hacia mayores distancias del foco emisor. El valor máximo de concentración de la estabilidad F es 1514 µg.m-3 a 3200 m de distancia del origen de coordenadas (Tabla 1).

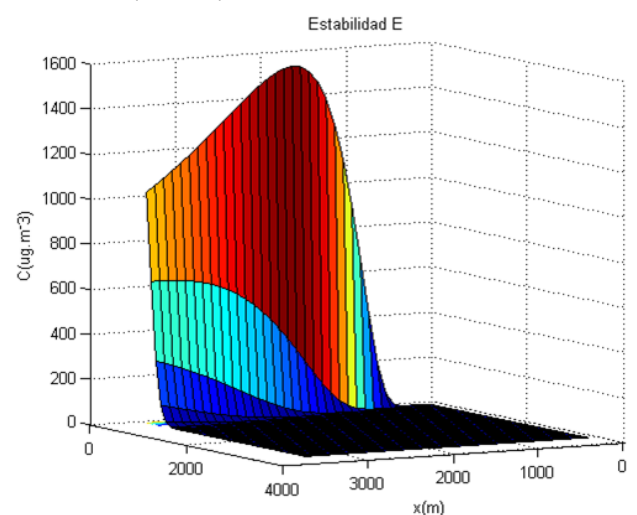

Figura 2. Concentración simulada (µg.m-3) para estabilidad E, área rural, u= 2 m.s-1

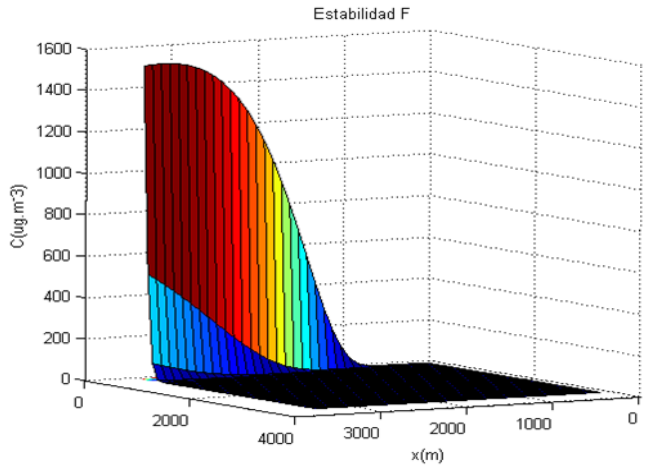

Figura 3. Concentración simulada (µg.m-3) para estabilidad F, área rural, u= 2 m.s-1

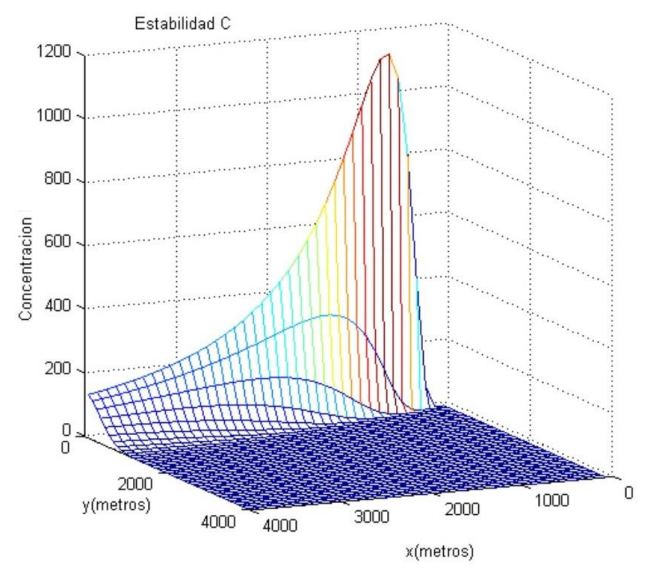

Figura 4. Concentración (µg.m-3) simulada para estabilidad C, área rural, u= 2 m.s-1

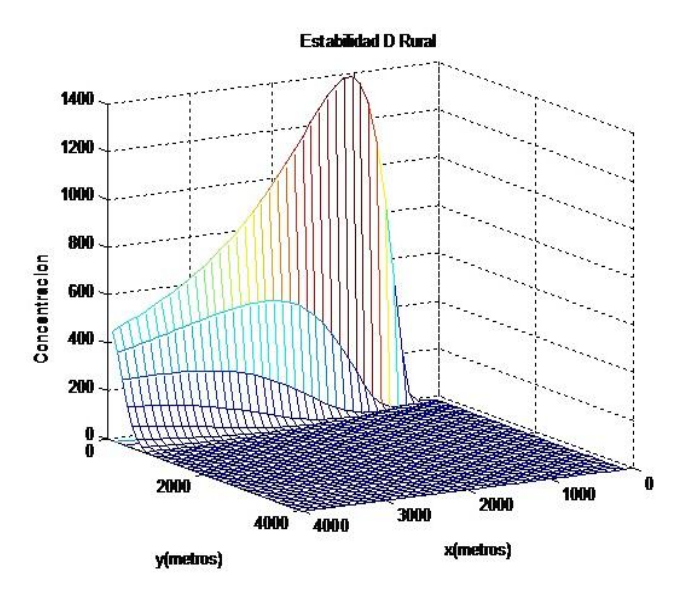

 Figura 5. Concentración simulada (µg.m-3) para estabilidad D, área rural, u= 2 m.s-1 Para la estabilidad B, con velocidades de viento 2 y 4 m.s<sup>-1</sup> (Fig. 6 y 7), se determinan las concentraciones máximas en base a las matrices correspondientes y

# **ARTICULOS ORIGINALES**

resultan los valores de 1055 y 528  $\mu$ g.m<sup>-3</sup>, respectivamente; ambos valores se presentan a una distancia de 500 m, que no depende de la velocidad del viento. Se observa, en las Figuras 6 y 7, un comportamiento similar para la estabilidad B a velocidades de viento 2 y 4 m.s<sup>-1</sup> respectivamente. Los valores máximos de concentraciones simulados disminuyen aproximadamente a la mitad, conforme aumenta la velocidad del viento.

Los valores máximos de concentraciones de contaminantes, Tabla 1, se presentan a distancias cada vez mayores del foco emisor desde estabilidad A a F. Del análisis de la Tabla 1 se encuentra que los valores máximos de CO no presentan peligro para la salud humana y están dentro de los límites permitidos por la reglamentación vigente. Las concentraciones de  $SO<sub>2</sub>$  resultan dentro del límite permitido para 3 horas de exposición para las estabilidades A, B y C, mientras que para D, E y F exceden los valores recomendables para la salud.

Tabla 1. Concentraciones máximas simuladas con MATLAB, área rural, velocidad de viento  $u=2$  m.s<sup>-1</sup> y clases de estabilidades A, B, C, D, E y F, para los contaminantes  $CO y SO<sub>2</sub>$ .

| Estabilidad<br>de<br>Pasquill | Conc. $Max.$<br>μg.m | Máx.<br>Conc.<br>CO/ ppm | Conc.Máx.<br>$SO2$ / ppm | x(m) |
|-------------------------------|----------------------|--------------------------|--------------------------|------|
| A                             | 883                  | 0,77                     | 0.34                     | 300  |
| B                             | 1055                 | 0,92                     | 0.40                     | 500  |
| С                             | 1123                 | 0,98                     | 0.43                     | 700  |
| D                             | 1396                 | 1,22                     | 0,53                     | 1100 |
| Е                             | 1535                 | 1,34                     | 0.59                     | 1700 |
| F                             | 1514                 | 1,32                     | 0.58                     | 3200 |

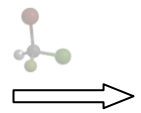

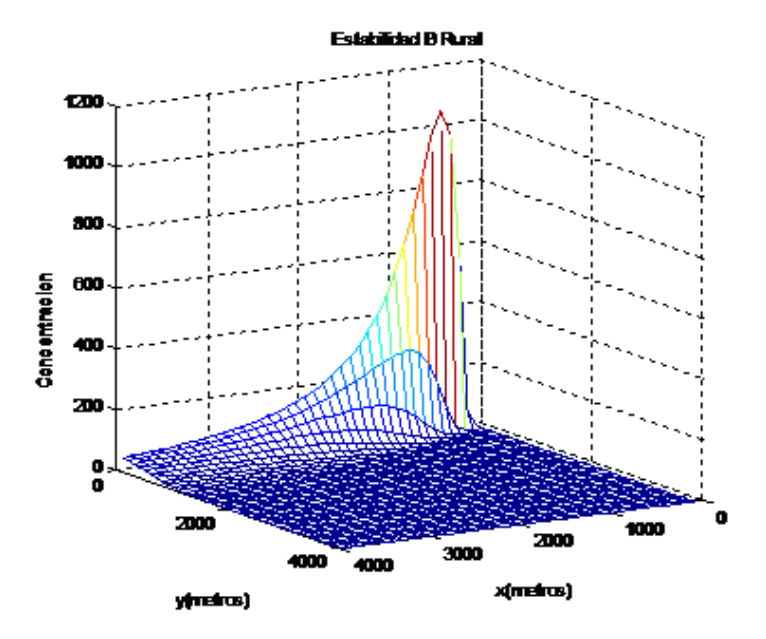

Figura 6. Concentraciones (µg.m<sup>-3</sup>) simuladas para estabilidad B, rural, *u*=2m.s<sup>-1</sup>

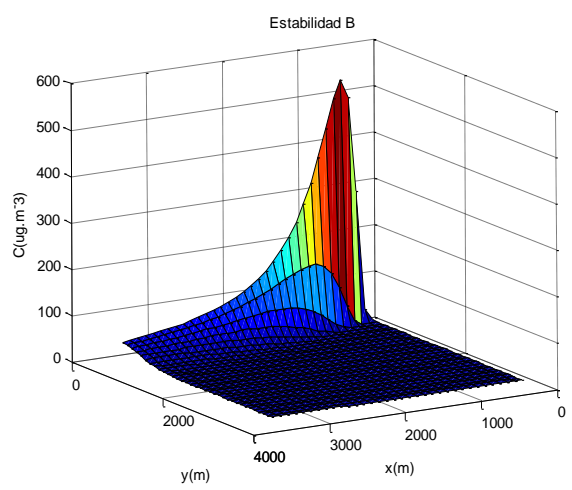

Figura 7. Concentraciones simuladas para estabilidad B, rural,  $u=4$ m.s<sup>-1</sup>

En la Figura 8 se presenta la clase de estabilidad E y velocidad de viento 4 m.s<sup>-1</sup>, se observa la forma de la gráfica similar con la Figura 2, correspondiente a menor velocidad de viento. El valor máximo de concentración de 765 µg.m<sup>-3</sup>,

#### ARTICULOS ORIGI **INALES** Año 2013

determinado con la matriz correspondiente, aparece a 1700 m de distancia; si se compara con el valor máximo correspondiente a  $u=2$  m. s<sup>-1</sup>, se deduce que la concentración disminuye considerablemente conforme aumenta la velocidad del viento, mientras que la distancia al foco emisor no cambia.

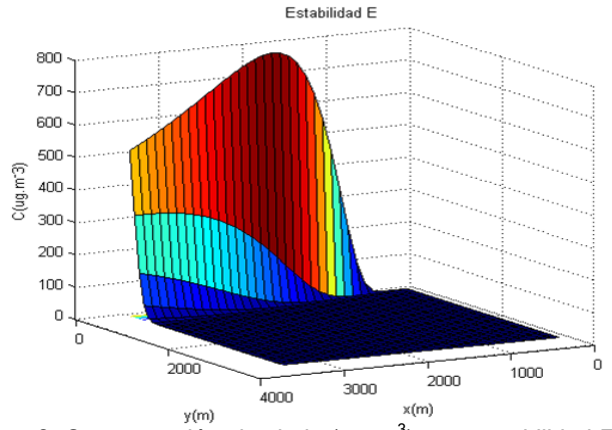

Figura 8. Concentración simulada (µg.m<sup>-3</sup>) para estabilidad E, área rural,  $u=$  $4 \text{ m.s}^{-1}$ 

El valor máximo de concentración, de la matriz para estabilidad D y  $u=4$ m.s<sup>-1</sup>, es 698 µg. m<sup>-3</sup> a 1100 m de distancia del foco emisor. Las gráficas de la estabilidad a velocidades de viento 4 y 7 m.s<sup>-1</sup> muestran un comportamiento similar, Figura 9 y 10. La distancia a la que se presenta el máximo de concentración no cambia considerablemente con el aumento de la velocidad de viento, según las matrices de concentración. El valor máximo de concentración a velocidad de viento 7 m.s<sup>-1</sup> no supera los 400 µg. m<sup>-3</sup> como se observa en la Figura 10.

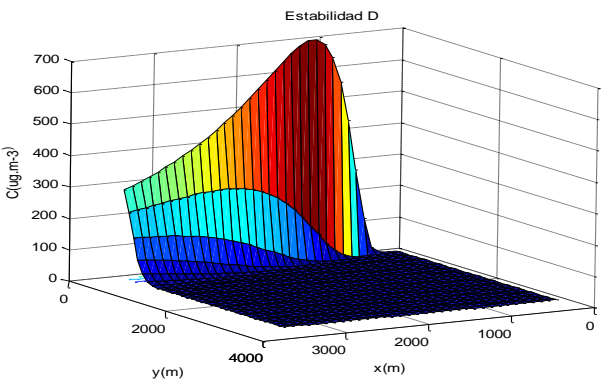

Figura 9. Concentraciones simuladas para estabilidad D, rural,  $u=4$  m.s<sup>-1</sup>

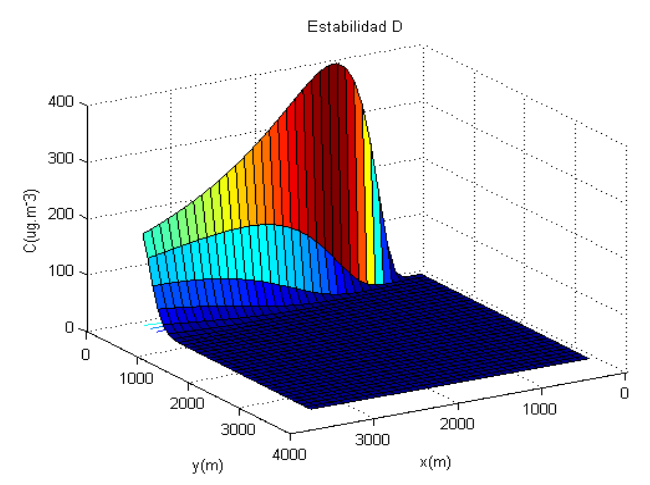

 $\frac{y(m)}{y(m)}$ <br>Figura 10. Concentraciones simuladas para estabilidad D, rural,  $\mu$ = 7 m.s<sup>-1</sup>

El comportamiento observado en las Figuras 9 y 10 para las concentraciones de contaminantes es similar y se mantienen altas en un rango cercano al valor máximo y decaen lentamente, aún a grandes distancias del foco emisor.

Del análisis de las Figuras 1, 4 y 6 correspondientes a las estabilidades A, B y C se observa que el máximo de concentración ocurre a distancias cercanas al foco emisor y los valores de concentración decaen rápidamente a medida que se aleja del mismo.

Los valores de concentración, simulados con SCREEN3 para todas las estabilidades a 2 m.s<sup>-1</sup> de acuerdo a las condiciones ya mencionadas, se observan en la Figura 11. El software calcula las concentraciones de contaminantes y los valores de coeficientes de dispersión  $\sigma_y$ ,  $\sigma_z$ . A partir del análisis comparativo de  $\sigma_y$ ,  $\sigma_z$  con los obtenidos con MATLAB, demostraron buen acuerdo. Los valores máximos de concentración se determinan de la tabla de salida del programa.

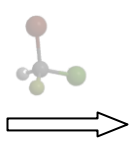

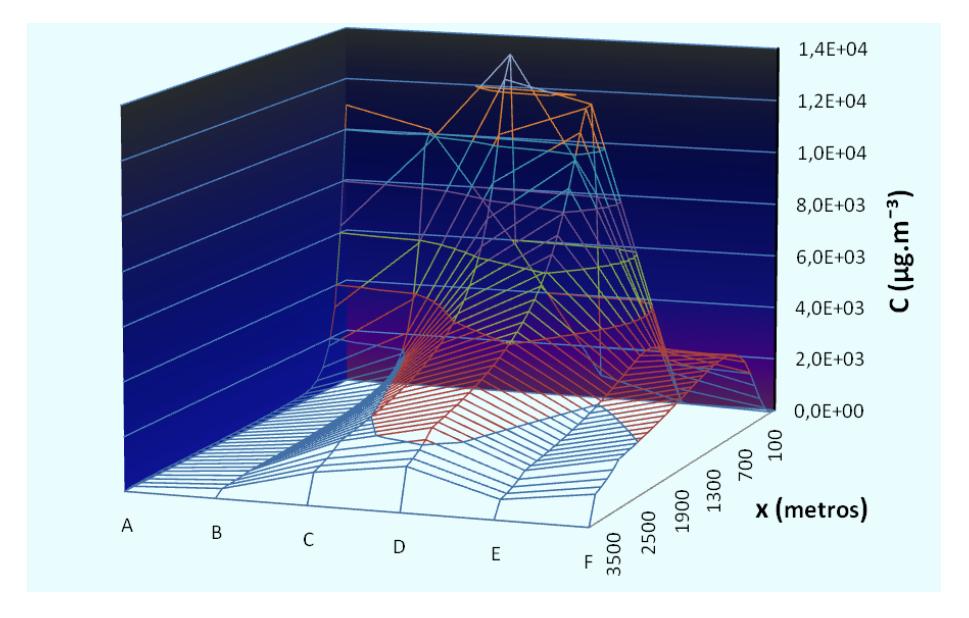

Figura 11. Concentraciones simuladas con SCREEN3

Del análisis de los valores simulados con MATLAB y SCREEN3, para estabilidades E y F, Figuras 2, 3 y 11, no se observa concordancia para los valores máximos de concentración.

La Figura 11 muestra la forma de la gráfica para las clases E y F es similar, presentando valores máximos aproximados con los obtenidos con MATLAB, alrededor de 800 y 1100 m de distancia del foco, respectivamente. Los valores máximos de concentraciones no están en buen acuerdo con los simulados con MATLAB, Tabla 1.

Del análisis de los valores simulados con SCREEN3 se obtiene los valores concentraciones para 1300 y 2900 m de la chimenea, distancias consideradas en base a la existencia posible de poblaciones. Los valores se comparan con los obtenidos con MATLAB a idénticas distancias de la fuente (Tablas 2 y 3). En Tabla 2 se observan los valores de concentración de CO simulados a 1300 y 2900 m del foco emisor y velocidad de viento 2 m.s<sup>-1</sup>, para todas las estabilidades. Sólo la estabilidad A, con concentraciones de 169 y 187  $\mu$ g.m<sup>-3</sup> presentan concordancia con ambos software de cálculo.

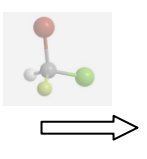

# **ARTICULOS ORIGINALES**

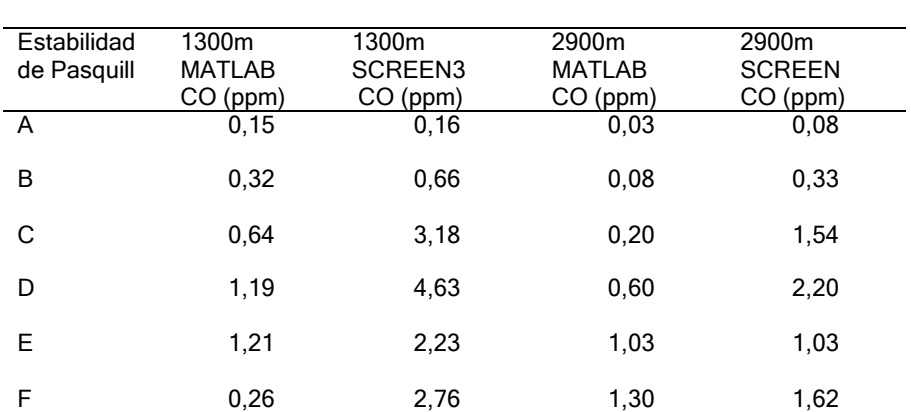

Tabla 2. Concentraciones de CO simulados con MATLAB y SCREEN3 a 1300 y 2900 m del foco emisor

La simulación con MATLAB y SCREEN3 para las estabilidades A, B, C, D, E y F a 1300 y 2900 m, presentan valores de concentración de CO permitidos para la salud humana por la legislación vigente, excepto para estabilidad D a 1300m calculado con SCREEN3. Ambos métodos presentan mayor concordancia para estabilidades E y F a 2900 m, mientras que a 1300 m resulta buen acuerdo para la estabilidad A.

Los valores de concentraciones de CO a 1300 m, se incrementan con MATLAB para las estabilidades A, B, C, D y E y a 2900 m para todas las estabilidades. Los valores simulados con SCREEN3 en las estabilidades C y D, a 1300 y 2900 m crecen hasta cinco veces el valor de la estabilidad precedente. A 1300 m los valores simulados con MATLAB aumentan hasta la estabilidad E y disminuye en la F, en cambio los valores calculados con SCREEN3 disminuyen tanto para E como F.

A 2900 m los valores de CO obtenidos con MATLAB aumentan desde A hasta F mientras que las concentraciones de CO simuladas con SCREEN3 disminuyen en estabilidades E y F.

Los valores de concentraciones de  $SO<sub>2</sub>$  a 1300 m y 2900 m del foco emisor, área rural y velocidad de viento 2 m.s<sup>-1</sup>, se presentan en Tabla 3. Se analiza el acuerdo entre los valores de concentración de SO<sub>2</sub> simulados con ambos métodos para las estabilidades de Pasquill a distancias de 1300 m y 2900 m del foco emisor.

Tabla 3. Concentraciones de  $SO_2$  simuladas con MATLAB y SCREEN3 a 1300 y 2900 m del foco emisor

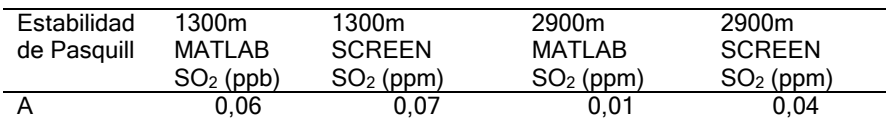

#### **ARTICULOS ORIGI** Anne Año 2013

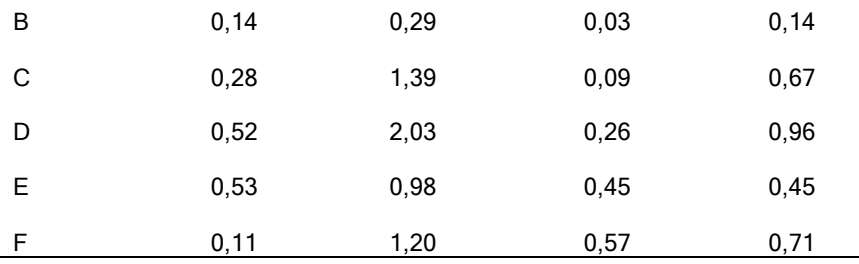

Del análisis de la Tabla 3 se observa que a 1300 m del foco emisor, las concentraciones de  $SO<sub>2</sub>$  simuladas con MATLAB son aconsejables para la salud humana para las estabilidades A, B y C; mientras que a 2900 m del foco están permitidos los valores simulados para la estabilidad A, B, C, D y E. Para las simulaciones con SCREEN3, las concentraciones correspondientes a estabilidades A y B tanto no son perjudiciales para 1300 y 2900 m, para esta última distancia también corresponde la estabilidad E.

A 1300 m y 2900 m, los valores de concentraciones de  $SO<sub>2</sub>$  simulados con ambos métodos dan valores de concentración similares para A y para la estabilidad D a 2900 m.

Con MATLAB presentan un incremento para todas estabilidades, aproximadamente constante, excepto la estabilidad F a 1300 m y 2900 m; mientras que con SCREEN3 el incremento en la concentración alcanza valores que se quintuplican de estabilidad B a C tanto a 1300 como 2900 m.

A 2900 m del foco emisor, los valores de SO<sub>2</sub> obtenidos con MATLAB aumentan desde A hasta F mientras que las concentraciones simuladas con SCREEN3 disminuyen en estabilidades E y F.

Para la distancia de 1300 m correspondiente a estabilidad A y para estabilidad E a 2900 m del foco, se presenta concordancia entre los valores de concentraciones obtenidas con ambos métodos de simulación para SO<sub>2</sub>.

### **CONCLUSIONES**

Los valores máximos de concentraciones simulados con MATLAB (Tabla 1) con los valores:  $Q=80$  g.s<sup>-1</sup>; altura de emisión de la chimenea,  $h=30$ m y altura de monitoreo,  $z = 2$  m, correspondientes a áreas rurales y velocidad de viento 2 m.s<sup>-1</sup>, se presentan a distancias cada vez mayores del emisor desde estabilidad A a F. Las estabilidades E y F presentan los mayores valores máximos.

La influencia del viento en la dispersión de los contaminantes se evidencia en la estabilidad B, D y E, por una disminución en el valor máximo de concentración de contaminantes y un despreciable efecto en la distancia que se presenta. En todos los casos analizados se considera la concentración de los contaminantes en la línea central de la pluma y en el sentido del viento.

Los valores máximos simulados con MATLAB en las condiciones mencionadas son inferiores al valor límite para CO para la protección de la salud humana, igual a 35 ppm y no presentan riesgo. Las concentraciones de SO<sub>2</sub> obtenidas con MATLAB están dentro del límite permitido para 3 horas de exposición (0,5 ppm) para las estabilidades A, B y C, mientras que para D, E y F exceden los valores recomendables para la salud.

El perfil que presentan las concentraciones en las estabilidades A, B y C es similar, aumentando y disminuyendo abruptamente cerca del foco emisor. En las estabilidades D, E y F, las concentraciones máximas de contaminante se mantienen cerca del valor máximo en un amplio rango y luego decaen lentamente, aún a grandes distancias del foco emisor. Estas últimas condiciones de estabilidad corresponden a una zona donde los contaminantes se mantienen sin dispersarse y la población se encuentra expuesta, esos sitios se ubican a considerable distancia del foco emisor.

La simulación con MATLAB y SCREEN3 para las estabilidades A, B, C, D, E y F a 1300 y 2900 m, presentan valores de concentración de CO permitidos para la salud humana por la legislación vigente, excepto para estabilidad D a 1300 m, calculado con SCREEN3. Ambos métodos presentan mayor concordancia para estabilidades E y F a 2900 m, mientras que a 1300 m resulta buen acuerdo para la estabilidad A.

A 2900 m del foco emisor, los valores de  $SO<sub>2</sub>$  obtenidos con MATLAB aumentan desde A hasta F mientras que las concentraciones simuladas con SCREEN3 disminuyen en estabilidades E y F.

La simulación del transporte de contaminantes tiene un impacto positivo si se aplica en caso de accidentes o emisiones extraordinarias, donde puede aislarse a la población considerando estas distancias y la dirección del viento. Además, se puede observar la correspondencia de las concentraciones de contaminantes con la velocidad de viento y en base a los registros meteorológicos (rosa de vientos) puede predecirse los sitios que se encuentran en riesgo de contaminación.

La simulación de la contaminación del aire debería ser aplicada ante la ausencia de monitoreo.

#### BIBLIOGRAFÍA

- 1. Sans Fonfría R & Ribas J de P. 1999. Ingeniería Ambiental. Contaminación y tratamientos. Alfaomega Grupo Editor SA de CV, Mexico: 220 p
- 2. Alcaide López de la Manzanara M T. 2000. Efectos ambientales del tráfico urbano: la evaluación de la contaminación atmosférica en Madrid. Tesis Doctoral de Escuela Técnica Superior de Ingenieros de Montes, España: 358 p
- 3. Sanín Cortés N. 2002. Construcción de un modelo tridimensional para ajuste de campos de viento y dispersión de contaminantes en la atmósfera. Tesis Doctoral de la Universidad de Las Palmas de Gran Canaria. España: 188 p
- 4. Orozco Barrenetxea C, Pérez Serrano A, González Delgado MN, Rodríguez Vidal FJ & Alfayate Blanco JM. 2008. Contaminación Ambiental. Una visión desde la Química. Thomson Ed. Spain: 681 p
- 5. Bustos Salas C. 2004. Aplicación de modelos de dispersión atmosférica en la evaluación de impacto ambiental: análisis del proceso. Tesis de Magister de la Universidad de Chile, Santiago, Chile: 86 p.
- 6. Henry JG & Heinke GW. 1999. Ingeniería Ambiental. Editorial Prentice Hall, 2°ed, México: 777 p
- 7. Vega de Kuyper JC. 2007. Química del Medio Ambiente. Alfaomega Grupo Editor SA de CV, 2° Ed, Mexico: 234 p.
- 8. Martin D.O. The change of concentration standard deviations with distance. J. Air Pollution Control Assoc. 26 (2): 145– 147; 1976.
- 9. Mazzeo NA & Venegas LE. Design of an air quality surveillance system for Buenos Aires city integrated by a NOx monitoring network and atmospheric dispersion models. Environmental Modelling and Assessment, 13 (3): 349- 356: 2008.

# AGRADECIMIENTOS:

- A la Licenciada en Ciencias Biológicas Silvia Pacheco de la Fundación Proyungas por las georeferenciación (GIS).
- Al Consejo de Investigaciones de la Universidad Nacional de Tucumán.

# XO C X

 $\overline{a}$